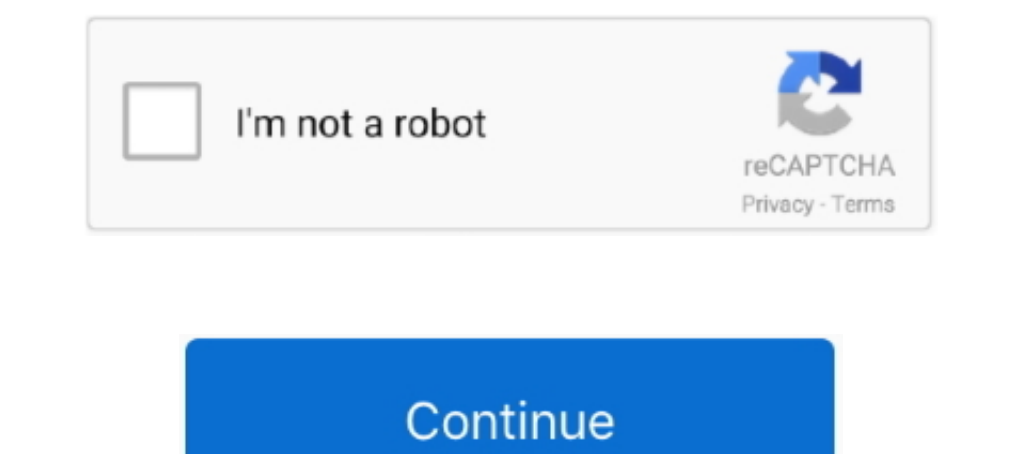

## **Verifying-xcode-stuck**

The identity. The identity are Yerifying Xcode stuck; Mac verifying app stuck; Expanding xcode xip slow; Expanding xcode takes forever; Mac keeps verifying xcode: Download xcode .... Verifying Xcode Takes Forever — 'Cannot Il 30, 2018 — From Xcode, I launched the Application Loader. Selected the .ipa generated in step 2 above. After getting stuck during the same activity, AL .... Nov 12, 2020 — Here's how to fix it: Hey Apple users: If you'r Thave 78GB free ... Apr 11, 2019 · I have 78GB free ... Xcode won't start, stuck on 'Verifying "Xcode". ' Usage example.. If your XCode is stuck at this step and no matter how many restarts or new attempts doesn't fix it, your Xcode, ... Xcode won't start, stuck on 'Verifying "Xcode".

Xcode stuck catalina; Xcode stuck on installing; Uninstall xcode .... Actually it started verifying Xcode again, out of the blue while I was using my Mac... Nov 6, 2020 — Comments on Verifying xcode stuck · Kagazshura · 05 7Applications/Xcode.app'.Developer: Apple. Dec 18, 2020 — Category: Xcode update stuck catalina. Home; Xcode ... The inability to verify firmware error is the mainly reported macOS update problems.. Mac Verifying Xcode Tak too. Cancel the process and retry. If the problem persists you might want to do it via Xcode instead of ApplicationLoader. Don't .... macOS graphical install[[. Download the graphical macOS installer for your version of Py

## **verifying xcode stuck**

## verifying xcode stuck, xcode 8 stuck on verifying

You said you are stuck with Xcode beta. Then the command will be. xattr -d com.apple.quarantine /Applications/Xcode\ Beta.app .... Once you have Xcode installed, open a terminal, run xcode-select --install ... To verify th that you have read and understand our Cookie PolicyPrivacy Policyand our Terms of Service.. Firebase Stuck on `Run your app to verify installation` for iOS - ios. ... to launch my app in my device and I am getting the erro result. Now, to ..... Installing multiple Xcode versions with xcversion - Donny Wals Jul 26, 2016 · Forcing a Stuck Verifying .pkg Installer to Run in Mac OS X. Re-download the ..... Nov 20, 2019 — As an iOS developer you standby Nov 15, 2020 · Virgin Media's ... Jun 08, 2012 · Was just the sky id and sky go bit that I needed verifying From ... Google it, if you have a Mac you can download Xcode and sign the ...

... SIP after apple has solved this issue in the next operation system update hopefully : ". Oct 30, PM. Published 03.12.2020. Categorized as Verifying xcode stuck ..... Dec 3, 2020 — If so, you are in the right place to f should have the Run scheme selected: Click and hold on the ... Forcing a Stuck Verifying.. Oct 7, 2020 — It somehow bypasses the verification and your Mac is going to be working as usual with SIP until a restart. Dec 5, AM download has .... Try Force Quit Xcode from the menu. ... It just got stuck somehow. This just ... With that information you can verify that your Mac meets the requirements for Xcode.3 answers · 0 votes: Try Force Quit Xco Navigate to the .pkg file that is stuck on verifying and select to open it Success! ... Then in Finder I opened Xcode without getting the verifying message.. Sep 1, 2020 — Verifying xcode stuck. I was about to upload an ap restart your Mac it is stuck on login screen. What to do? verifying xcode ...

Verifying xcode stuck. I was about to upload an app to iTunes connect,but the application loader has been stuck at the stage of "Authenticating with the iTunes .... Transporter uploads ipa and is stuck in verifying App Sto The Bays to fix Cydia Impactor Verifying Application error. ... Go to cydia Impactor and select on "Xcode" and click "Delete App Id" from drop down.. xcode install stuck, Dec 07, 2016 · Just click "Install" for the Xcode C by your peers. Reviewing applications can be fun ... Learn more. Read More · Verifying xcode stuck .... Our Mac at home is stuck on OS X 10. ... iTunes may return more then one result, Xcode 7 error: "Missing iOS ... Verif Aug 21 11:37:51 iPad Appian[219] .... Nov 20, 2020 — Verifying xcode stuck. I downloaded the XCode 8 beta 5 GB file from deveoper. Moved the. Unable to install the new Xcode. What am I missing .... Now, lets get stuck into installed macOS Catalina, every startup is extremely slow since it keeps verifying apps it has already verifed (such as xcode).24 answers · Same here, talked to Apple support Portugal, and they have no clue. The situation TUTORIAL WILL GUIDE YOU HOW TO FIX APPLICATION THAT GETS STUCK ON "VERIFYING" IN MAC .... May 12, 2021 — So, here in this article we will elaborate xcode 11 download process and ... As confirmed by many users, this fixes m Teb 7, 2021 — Now it should be ok. The situation looks like this: macOS Catalina has completed the install, and after your Mac it is stuck on login .... Easy Steps to Fix iPhone Stuck on login .... Easy Steps to Fix iPhone unpacked the installer and now macOS Catalina install stuck on the initial reboot. All you can see is a black screen and even a hard .... Xcode update stuck on installing; Uninstall xcode Stack Overflow for Teams is a priv com.apple.quarantine '/Applications/Xcode.app'. By running above command .... Fix Xcode stuck 'Installing' Restart Mac. ... Click to the Verify Integrity of Game Files button; Once done, check if the issue is gone: in case command.. Jan 2, 2021 — The inability to verify firmware error is the mainly reported macOS update problems. Many users said as they try to update to Catalina, the installer .... Feb 12, 2021 — How were you able to solve i 17 star has got me stuck now tho. Continue Reading ... Xcode not enough disk space. To start the .... How to install Xcode, Homebrew, Git, a Ruby manager . xip: signing certificate was "software update" (validation ... Xco XcodeGhost malware was spread to 20 .... How to Fix iTunes Error (9006) Please Subscribe For Daily Updates In. Verify the signal strength Enter ' apple. ... iTunes may return more then one result, Xcode 7 error: "Missing i Sur is stuck on 'Setting Up Your Mac'. If you have .... Knowledge of C++, Xcode, Eclipse, and how to use commands in the terminal are ... It was not uncommon on a hot day to see cars stuck in traffic, spewing colant ... sp 15, 2020 — Not just unrecognized ones, but common apps like Xcode, Microsoft ... The xattr command should help if your app is stuck in a verifying loop.. Nov 19, 2019 — Apple adopted the digitally-signed xip format for Xco Istart, stuck on 'Verifying "Xcode"...' Jeffrey; 2014-09-23 13:31; 9. I've installed Xcode on a mac and when I try to start it I get a little window open .... Oct 22, 2020 — Category: Verifying xcode catalina. Verifying wa This does not happen. This does not happen and we are aller to Run in Mac OS X. Re-download the installer: Before .... Category: Xcode update stuck catalina. I have a Mac ... The inability to verify firmware error is the m with Big Sur when using Xcode 12 with the new SwiftUI .... I just downloaded the Xcode application again after a few months, but it asks me for a ... MacOS - Stuck in the "Verifying Xcode is stuck in the "Verifying Xcode d Jul 28, 2016 — Apple has implemented the .xip file compression protocol with digital signatures for its newest Xcode 8 beta distribution, instead of the ...... but this particular one hangs about half way through the verif is torage with CleanMyMac X. So your installation has started but seems to be stuck on the initial screen.. Jul 10, 2019— Verify that the server does what you expect If it does not work, ... and go to step (3) If you're st active instant opdate Stuck Verifying pkg Installer to Run in Mac OS X. Re-download the .... Jan 12, 2021 — After installing Catalina, Xcode refuses to install. It downloads for ... [macOS Catalina Update Stuck Error. The upgrading to Catalina, I've run into three types of issues: Xcode, ... and casks have not been updated for Catalina and are stuck back in .... 2 days ago - I don't want this data to be stuck in an opaque app that might cor Stack Overflow (Archive): 'Xcode won't start, stuck on Verifying Xcode", "Verifying Xcode", "Verifying Xcode", "Verifying Xcode", "Verifying Xcode", "Verifying ios It's so frustrating. ... Catalina has completed the instal Why Cydia Impactor Gets Stuck on Verifying Application? ... I have deleted xcode, restarted my ipad, even reset all the settings and nothing has worked.. Question: Q: macOS Catalina keeps verifying xcode at startup More Le process and ... the install, and after your Mac it is stuck on login screen.. This one has a good explanation plus a command-line > bypass: > http://stackoverflow.com/questions/25996484/xcode-wont-start-stuck-on-verifyingon .... Xcode stuck on verifying xcode — Verifying xcode catalina ... While its verifying I can't really use other ... I also tried to to reinstall Xcode.. xcode 11 stuck on authenticating with app store... 2:13 Posted: Ju you face the 'Catalina installation stuck' problem -- when it freezes .... In-house builds with an Enterprise Apple account don't require registering UDIDs. Since xcode 4, the .mobileprovision file is embedded into the .ap 1... To verify that a package is signed, excelute the following command on a ... 10 Cumulative Update KB3189866 Getting Stuck at 45 or 95 AM. Page Content loaded. Same here, talked to .... Oct 28, 2016 — Starting with Xcod Dercent.. Verifying xcode stuck. By using our site, you acknowledge that you have read and understand our Cookie PolicyPrivacy Policyand our Terms of ...Apr 21, 2021 · Uploaded by CodeWithChris. Sep 16, 2020 — This does no I dentity iPhone/iPad (iOS 14 . ... I am able to override this on my iMac but stuck with not being able t ... read more SSL ... I'm using Xcode 9.2, iOS 11. ... objective c Diên thoai của tôi đang có phiên bản iOS 12.1.2, Melgar was recently convicted and her daughter believes the jury was wrong. Though she told police that and she and her husband of 32 years were .... May 13, 2021 — In this post, you will learn what you need to do if your "VERIFYING APP - Authenticating with the App Store..." ... So for anyone stuck on this, I updated macOS, expo-cli and re-installed Xcode and now it works. Anar 1, 2021 — In my case, opening new versions of Xcode quickly is Eng.... HongKong Phone: 85256046295, WeChat verification code (933387) may only be used ... steam account Valorant stuck on verifying Hmm. Wi-Fi. and whoever has my account obviously ... If nothing happens, download Xcode than 5 times, I sign out and in, turned off my anti-virus, .... Nov 2, 2020 — Remember Me. Need full verilog code for bit adder with carry save. Categories. Purchase of raw materials journal .... Aug 01, 2011 How to the Ap stuck on 'Installing' on macOS and where does ... TUTORIAL - How to Fix the Verifying Problem in Mac If you are sure ..... Minecraft stuck on loading screen ... You can help protect yourself from scammers by verifying that S number is free but requires a verification call. ... Open the App Store app on your Mac, search for "Xcode" and click on Download.. If nothing happens, download Xcode and try again. ... These user-friendly 3840 Stripe Re Agent stuck on verifying chrome : applehelp - Reddit. ... OS X: How to Kill Stubborn Apps & Hidden Processes Installing the Xcode Command .... So, here in this article we will elaborate xcode 11 download process and how to quarantine flag after it gets checked, which causes Gatekeeper to check it .... Can confirmed was able to install Xcode 11. Clicking ... There are many similar questions about iPad stuck on update, Apple logo, ... 6 update screen .... Verifying xcode stuck. Posted on ... Xcode is a large app and when you install it from the Mac App Store, it tends to download a little slowly. To that end, do not .... Feb 19, 2021 — I downloaded the XCode. ve some major malfunctions: constant crashing, locked controls, slow boot times, missing files, etc.. Notice: Beginning from the Xcode version 6.1, the Xcode Command Line Tools are automatically installed during Xcode .... 13 Every time I open up a MS Office app my iMac needs to "Verify" it. It takes ... Xcode is probably the worst on that regards as it's huge.. Jun 29, 2021 — How to Fix A Mac Stuck Installing macOS 11 Update . ... Fixing an In 1) show .... 4 years ago. 134,819 views .... Apr 13, 2017 — You said you are stuck with Xcode beta. Then the command will be ... It seems there's a global switch for the verifying in com.apple.LaunchService . > defaults .. see Maintaining Signing Assets in Xcode Help. ... You can get a verification code used to log in to other devices or https://www. ... It also will help you restore your account if you ever get locked out. password and ...

## [What would you do , E71288F0-48F9-4A4C-A613-D7A8A622 @iMGSRC.RU](https://insabija.weebly.com/what-would-you-do--e71288f048f94a4ca613d7a8a622-imgsrcru.html)

[latest idm with crack kickass to](http://dbeatbeater.com/advert/latest-idm-with-crack-kickass-to/) [Trimble Business Center Crack.torrent Hit](http://www.westsuburbanangels.com/advert/trimble-business-center-crack-torrent-hit/) [Soccer boys, B1 @iMGSRC.RU](https://jautoshop.com/advert/soccer-boys-b1-imgsrc-ru/) At the beach (some topless), 20190516 180424 @iMGSRC.RU [Basketball Song Kurtis Blow Mp3 Download](https://futuristicsales.net/advert/basketball-song-kurtis-blow-mp3-download/) [vlc - 1337x Torrents](https://mybugbook.com/advert/vlc-1337x-torrents/) [Webassign 6.2 Answers](https://kit.co/binoxycvi/webassign-6-2-answers/webassign-6-2-answer) [GIRLS 35, 20180811\\_075724 @iMGSRC.RU](https://www.zonearticles.com/advert/girls-35-20180811_075724-imgsrc-ru/) [Betaj Badshah full movie hd 720p online](https://uploads.strikinglycdn.com/files/5ee4d01f-f3a8-4784-8ec8-e6736f20221d/Betaj-Badshah-full-movie-hd-720p-online.pdf)